## **Implementasi Mass Changes SAP S4/HANA di PT Surya Citra Media, Tbk**

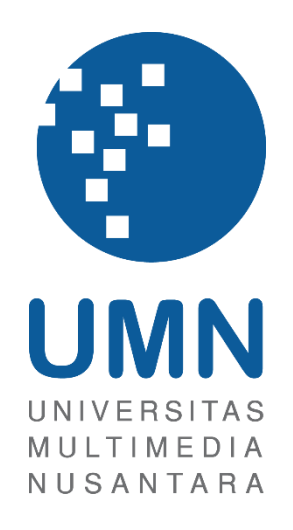

### LAPORAN MBKM INTERNSHIP

**Jason 00000048196**

# **PROGRAM STUDI SISTEM INFROMASI FAKULTAS TEKNIK DAN INFORMATIKA UNIVERSITAS MULTIMEDIA NUSANTARA TANGERANG 2024**

## **Implementasi Mass Changes SAP S4/HANA di PT Surya Citra Media, Tbk**

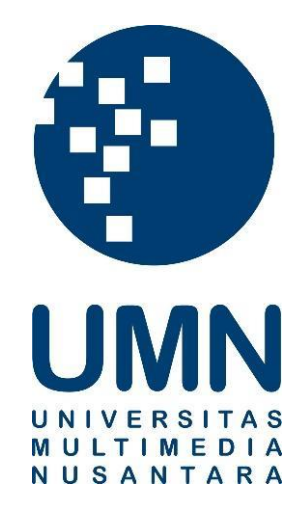

### LAPORAN MBKM INTERNSHIP

### Diajukan Sebagai Salah Satu Syarat untuk Memperoleh

Gelar Sarjana Komputer (S.Kom.)

**Jason**

**00000048196**

# **PROGRAM STUDI SISTEM INFORMASI FAKULTAS TEKNIK DAN INFORMATIKA UNIVERSITAS MULTIMEDIA NUSANTARA TANGERANG**

**2024**

#### HALAMAN PERNYATAAN TIDAK PLAGIAT

<span id="page-2-0"></span>Dengan ini saya,

Nama : Jason

Nomor Induk Mahasiswa  $: 00000048196$ Program studi : Sistem Informasi

<span id="page-2-1"></span>Laporan MBKM Penelitian dengan judul:

Implementasi Mass Changes S4/HANA di PT Surya Citra Media, Tbk merupakan hasil karya saya sendiri bukan plagiat dari karya ilmiah yang ditulis oleh orang lain, dan semua sumber baik yang dikutip maupun dirujuk telah saya nyatakan dengan benar serta dicantumkan di Daftar Pustaka.

Jika di kemudian hari terbukti ditemukan kecurangan/ penyimpangan, baik dalam pelaksanaan maupun dalam penulisan laporan MBKM, saya bersedia menerima konsekuensi dinyatakan TIDAK LULUS untuk laporan MBKM yang telah saya tempuh.

Tangerang, 11 Desember

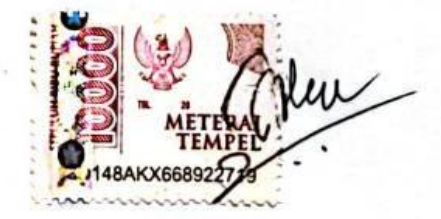

(Jason)

#### Laporan MBKM dengan judul

## **Implementasi Mass Changes SAP S4/HANA di PT Surya Citra Media, Tbk**

Oleh

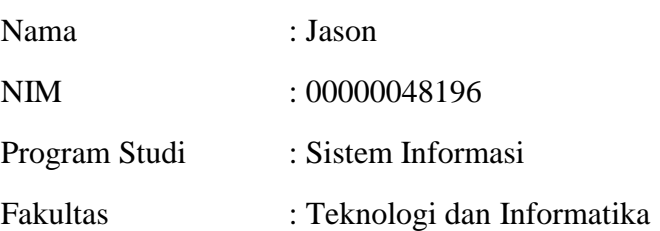

Telah diujikan pada hari……., <<Tanggal Sidang>> Pukul 00.00 s/d 00.00 dan dinyatakan LULUS Dengan susunan penguji sebagai berikut.

Pembimbing

Penguji

Suryasari, S.kom., M.T. 323088301

<<Nama Lengkap & gelar Dosen>> <<NIDN/NIK>>

Ketua Sistem Informasi

Ririn Ikana Desanti, S.Kom., M.Kom.

#### 313058001

iii Impementasi Mass Changes…, Jason, Universitas Multimedia Nusantara

### <span id="page-4-0"></span>**HALAMAN PERSETUJUAN PUBLIKASI KARYA ILMIAH UNTUK KEPENTINGAN AKADEMIS**

Sebagai sivitas akademik Universitas Multimedia Nusantara, saya yang bertan*data*ngan di bawah ini:

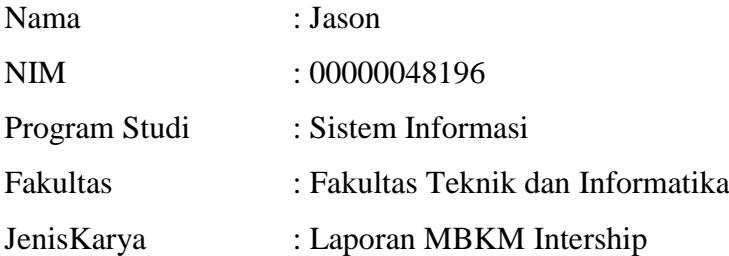

Demi pengembangan ilmu pengetahuan, menyetujui untuk memberikan kepada Universitas Multimedia Nusantara Hak Bebas Royalti Nonekslusif (Non-exclusive Royalty-Free Right) atas karya ilmiah saya yang berjudul:

**Implementasi Mass Changes SAP S4/HANA di PT Surya Citra Media, Tbk** Beserta perangkat yang ada (jika diperlukan). Dengan Hak Bebas Royalty Non eksklusif ini Universitas Multimedia Nusantara berhak menyimpan, mengalih media / format-kan, mengelola dalam bentuk pangkalan *data* (*data*base), merawat, dan mempublikasikan tugas akhir saya selama tetap mencantumkan nama saya sebagai penulis / pencipta dan sebagai pemilik Hak Cipta. Demikian pernyataan ini saya buat dengan sebenarnya.

> Tangerang, 11 Januari 2024 Yang menyatakan,

(Jason)

#### **KATA PENGANTAR**

<span id="page-5-0"></span>Puji Syukur atas selesainya penulisan laporan magang ini dengan judul: "**Implementasi Mass Changes SAP S4/HANA di PT Surya Citra Media, Tbk**" dilakukan untuk memenuhi **salah** satu syarat untuk mencapai gelar sarjana Jurusan sistem informasi Pada fakultas teknik dan informasi Universitas Multimedia Nusantara. Saya menyadari bahwa, tanpa bantuan dan bimbingan dari berbagai pihak, dari masa perkuliahan sampai pada penyusunan tugas akhir ini, sangatlah sulit bagi saya untuk menyelesaikan tugas akhir ini. Oleh karena itu, saya mengucapkan terima kasih kepada:

- 1. Bapak Dr. Ninok Leksono, MA., selaku Rektor Universitas Multimedia Nusantara.
- 2. Bapak Dr. Eng. Niki Prasotomo, S.T, M.Sc., selaku Dekan Fakultas Teknik dan Informatika Universitas Multimedia Nusantara.
- 3. Ibu Ririn Ikana Desanti, S.kom., M.kom., selaku Ketua Program Studi Sistem Informasi Universitas Multimedia Nusantara.
- 4. Ibu Suryasari,S.kom., M.T., sebagai Pembimbing yang telah banyak meluangkan waktu untuk memberikan bimbingan, arahan dan motivasi atas terselesainya laporan magang MBKM ini.
- 5. Ibu Astrian Meitasari, Kak Lili, Kak Tamara Novannie Ryanto, dan Pak Yunus Andreas, sebagai Pembimbing Lapangan yang telah memberikan bimbingan, arahan, dan motivasi atas terselesainya laporan magang MBKM.
- 6. Kepada Perusahaan PT Surya Citra Media, Tbk
- 7. Keluarga yang telah memberikan bantuan dukungan material dan moral, sehingga penulis dapat menyelesaikan laporan MBKM ini..
- 8. Rekan rekan seperjuangan yang juga membantu dan saling memotivasi kegiatan magang hingga laporan ini dapat terselesaikan.

Semoga karya ilmiah ini dapat menambah ilmu dan wawasan bagi pembaca.

Tangerang, 11 Januari 2024

(Jason)--

### **Implementasi Mass Changes SAP S4/HANA di PT Surya Citra Media, Tbk**

Jason

#### **ABSTRAK**

<span id="page-7-0"></span>Seiring dengan perkembangan teknologi, maka permasalahan dibidang bisnis menjadi semakin kompleks. Hal tersebut juga dirasakan oleh PT SCM. Agar terus dapat berkompetisi didunia bisnis, PT SCM mengimplementasikan sistem SAP ECC tetapi, pada Juni 2020 SAP ECC sudah tidak lagi didukung oleh pihak pengelola. Hal tersebut membuat PT SCM harus melakukan migrasi data dari SAP ECC ke SAP S4/HANA. Setelah proses migrasi data telah selesai dan berstatus *go live*, PT SCM memerlukan bantuan melalui kegiatan magang sebagai SAP *Functional* untuk membantu melakukan kegiatan *daily support dengan tujuan* melengkapi data dan memperbarui format data sesuai dengan *interface* SAP S/4HANA dengan mengimplementasikan *mass changes*.

Kegiatan magang ini mencapai kurun waktu 640 jam, yang dilakukan secara *hybrid*. Perkerjaan yang telah diselesaikan selama kegiatan magang berlangsung mencakup *mapping data*, *comparing data*, *edit data*, *update data*, *recon data*, dokumentasi, dan juga konfigurasi SAP. Tidak hanya itu terdapat juga beberapa pembelajaran terkait SAP *overview* maupun *blueprint* terkait proses bisnis perusahaan yang dapat membantu pemahaman terkait pengerjaan yang diberikan. Pekerjaan yang diberikan juga terdiri dari beberapa modul SAP seperti *finance, controlling, project system,* dan *materials management*.

Dengan selesainya kegiatan magang di PT Surya Citra Media sebagai SAP Functional. Tentunya terdapat beberapa hasil dan pencapaian seperti melengkapi *master data* seperti *asset*, *bank details*, *gl account*, dan penyesuaian format data yang sesuai dengan *interface* SAP S4/HANA. Kegiatan magang ini tidak hanya meningkatkan pemahaman tentang praktik bisnis di industri media tetapi juga memperkaya wawasan mengenai penerapan teknologi SAP dalam konteks perusahaan media.

**Kata kunci:** Daily Support, Mass Changes, Modul SAP, SAP Functional, SAP S4/HANA

#### *SAP S4/HANA Mass Changes Implementation at PT Surya Citra Media, Tbk*

Jason

#### *ABSTRACT (English)*

<span id="page-8-0"></span>*With the advancement of technology, business challenges have become increasingly complex. This situation is also experienced by PT SCM. In order to remain competitive in the business world, PT SCM implemented the SAP ECC system. However, in June 2020, SAP ECC was no longer supported by the managing party. This prompted PT SCM to migrate data from SAP ECC to SAP S/4HANA. After completing the data migration process and achieving a go-live status, PT SCM required assistance through an internship program for an SAP Functional role to support daily activities. The goal was to complete data and update data formats in accordance with the SAP S/4HANA interface by implementing mass changes.*

*This internship program spanned a duration of 640 hours and was conducted in a hybrid manner. The tasks accomplished during the internship included data mapping, data comparison, data editing, data updating, data reconciliation, documentation, and SAP configuration. Additionally, the internship provided learning opportunities related to SAP overview and blueprints concerning the company's business processes, contributing to a better understanding of the assigned tasks. The tasks covered various SAP modules such as finance, controlling, project system, and materials management.*

*Upon completion of the internship at PT Surya Citra Media as an SAP Functional, there were notable achievements, including completing master data such as assets, bank details, GL accounts, and adjusting data formats to align with the SAP S/4HANA interface. The internship also enriched insights into the implementation of SAP technology within the context of a media company.*

*Keywords: Daily Support, Mass Changes, SAP Functional, SAP S4/HANA, SAP Modules*

## **DAFTAR ISI**

<span id="page-9-0"></span>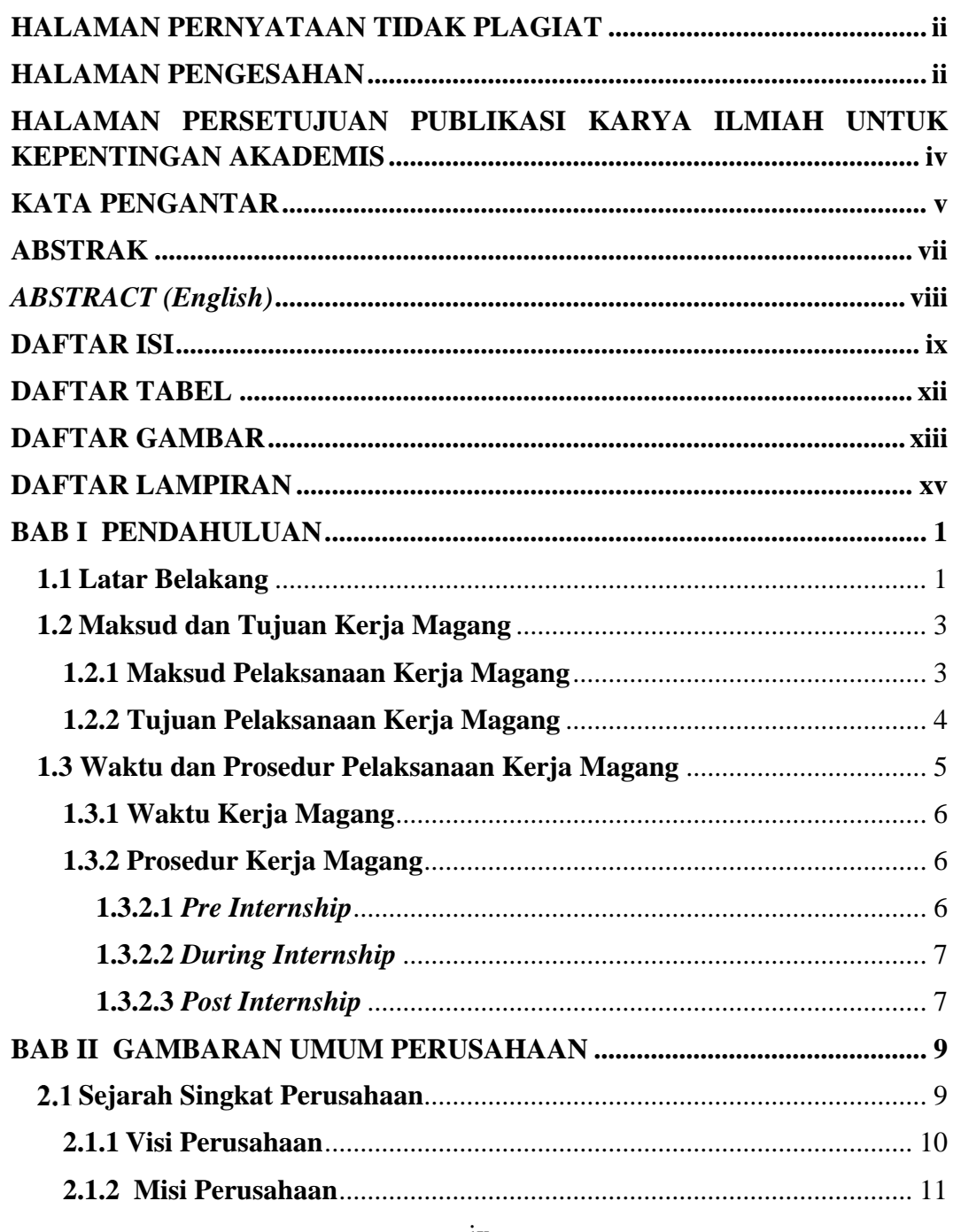

Impementasi Mass Changes..., Jason, Universitas Multimedia Nusantara

 $ix$ 

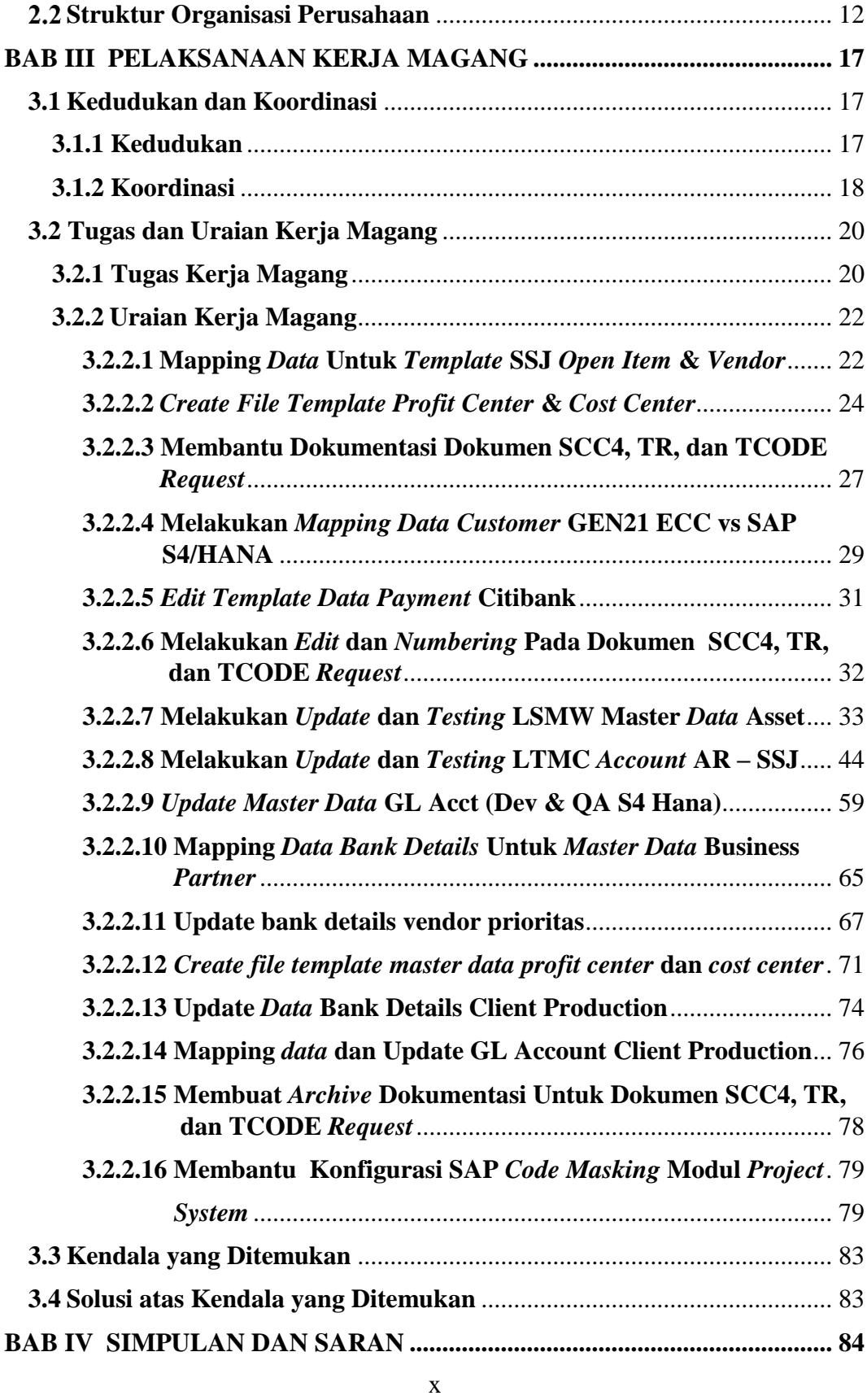

Impementasi Mass Changes…, Jason, Universitas Multimedia Nusantara

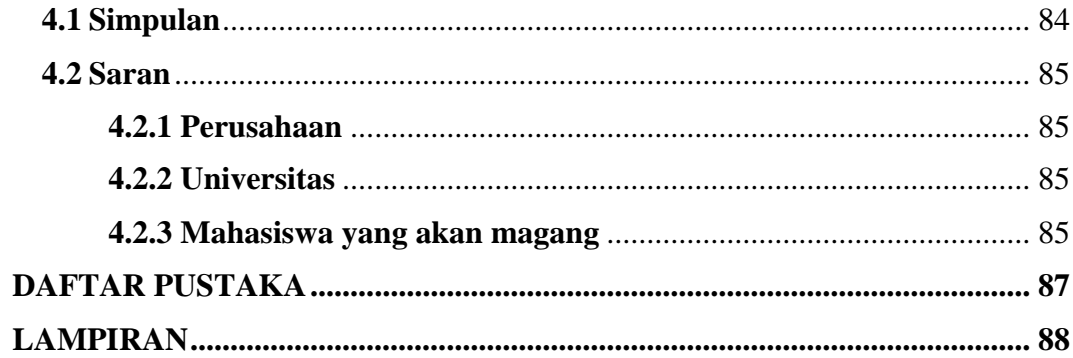

## **DAFTAR TABEL**

<span id="page-12-0"></span>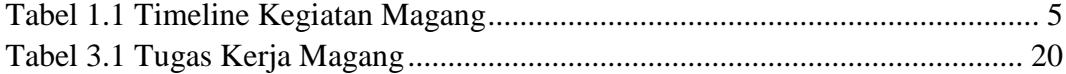

## **DAFTAR GAMBAR**

<span id="page-13-0"></span>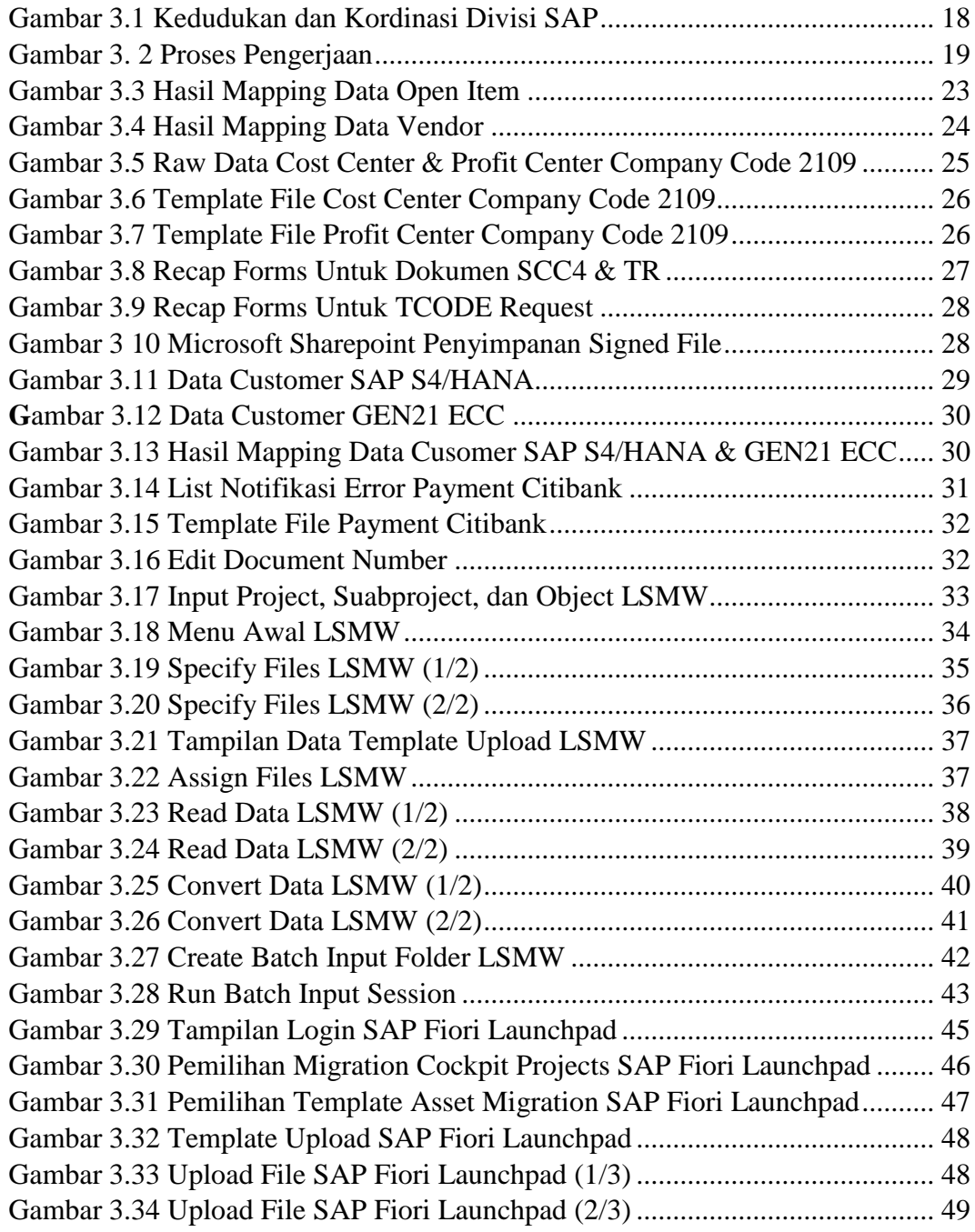

Impementasi Mass Changes…, Jason, Universitas Multimedia Nusantara

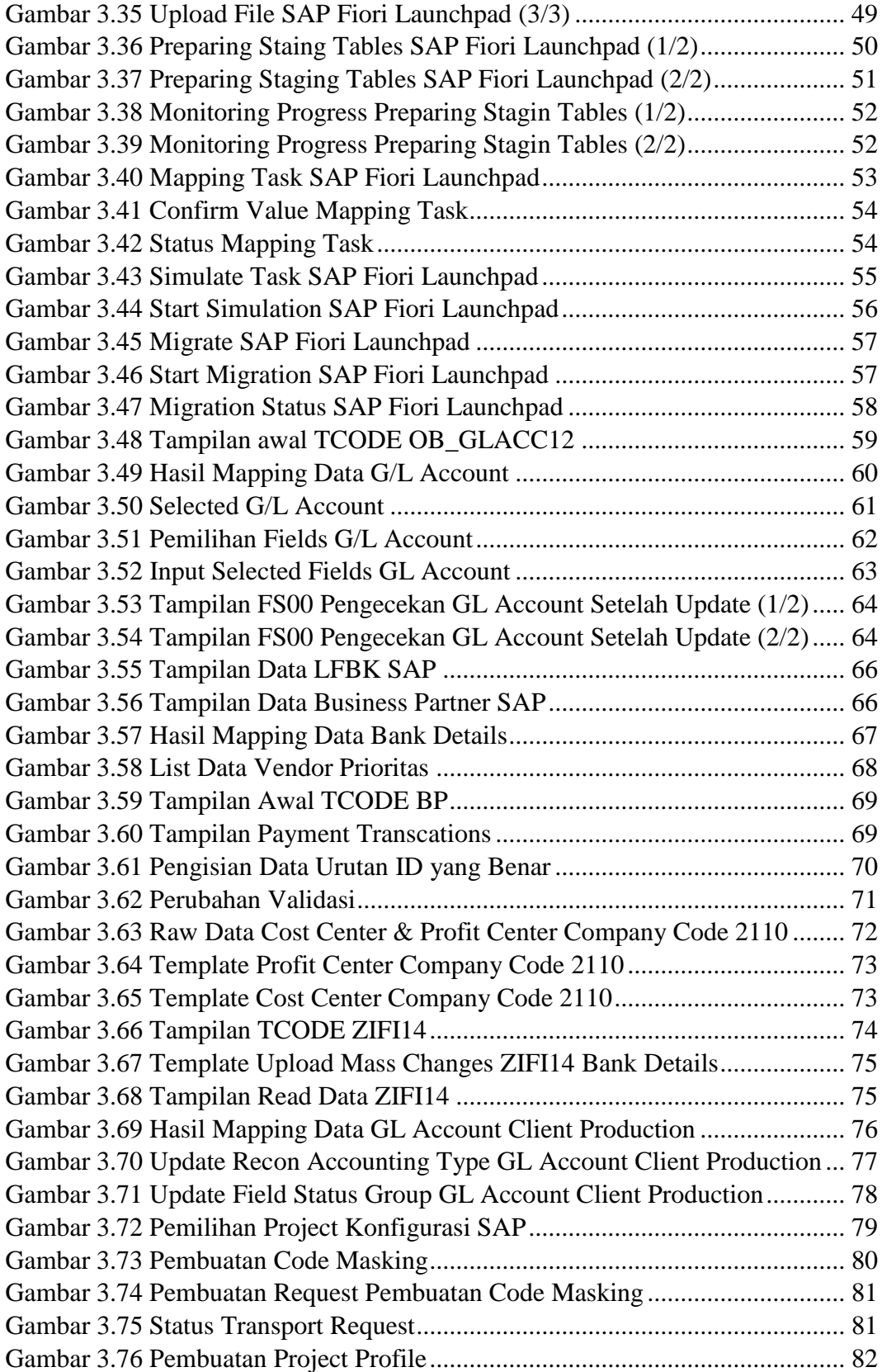

Impementasi Mass Changes…, Jason, Universitas Multimedia Nusantara

## **DAFTAR LAMPIRAN**

<span id="page-15-0"></span>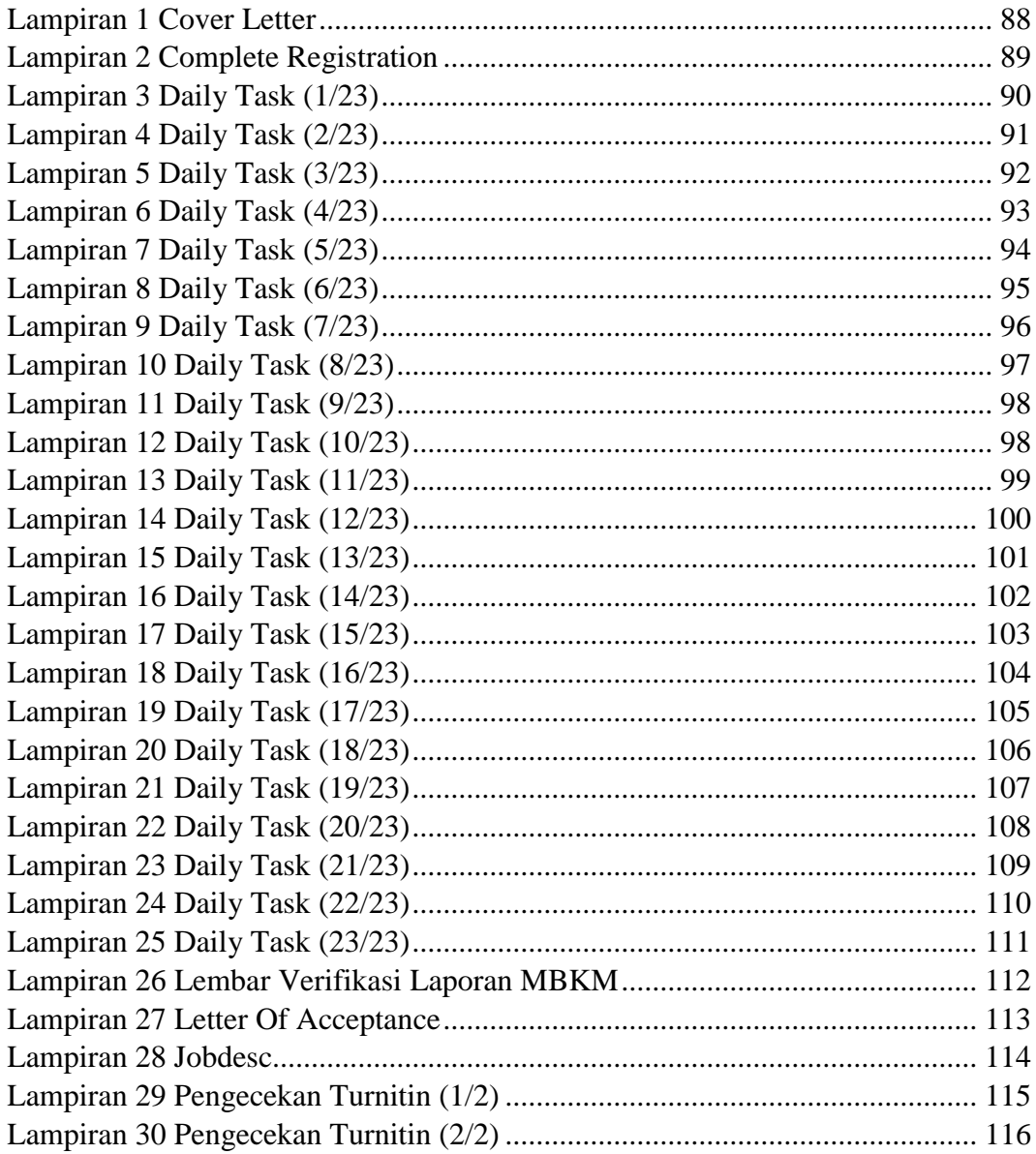